# **PROGRAM PRAKTYKI ZAWODOWJ**

## **Technik grafiki i poligrafii cyfrowej 311943**

Szkoła organizuje praktyki zawodowe w podmiocie zapewniającym rzeczywiste warunki pracy właściwe dla nauczanego zawodu w wymiarze w wymiarze 8 tygodni (280 godzin). Praktyki zawodowe powinny być podzielone na 2 etapy: 120 godzin (4 tygodnie po 6 godzin dziennie klasa II) w ramach kwalifikacji: *PGF.04. Przygotowanie oraz wykonanie prac graficznych i publikacji cyfrowych,* 160 godzin (4 tygodnie po 8 godzin dziennie klasa III) w ramach kwalifikacji: *PGF.05. Drukowanie cyfrowe i obróbka druków.*

### **Cele ogólne przedmiotu**

- 1. Nabycie praktycznych umiejętności projektowania graficznego;
- 2. Weryfikacja zdobytej wiedzy teoretycznej z zastosowaniem jej w zadaniach praktycznych;
- 3. Stosowanie zasad bezpieczeństwa i przepisów BHP w miejscu pracy;.
- 4. Rozwijanie umiejętności projektowania publikacji.
- 5. Zapoznanie z tematyką przygotowania do procesu drukowania cyfrowego.
- 6. Poznanie zagadnień dotyczących eksploatacji cyfrowych maszyn drukujących.
- 7. Poznanie zasad przygotowania materiałów cyfrowych do drukowania cyfrowego.
- 8. Nabycie umiejętności wyprodukowania produktu poligraficznego.
- 9. Poznanie zasad oceny jakości prac poligrafii cyfrowej.

#### **Cele operacyjne.**

#### **Uczeń potrafi:**

- 1) zgromadzić materiały cyfrowe potrzebne do wykonania prac graficznych,
- 2) przygotować projekt graficzny akcydensów,
- 3) wykonać projekt konstrukcji opakowań.
- 4) ustalić parametry techniczne publikacji,
- 5) wykonać skład tekstów gładkich i utrudnionych,
- 6) wykonać layout publikacji,
- 7) wykonać impozycję publikacji,
- 8) przygotować publikacje do drukowania,
- 9) przygotować publikacje elektroniczne,
- 10) dobrać podłoże oraz materiały eksploatacyjne do drukowania cyfrowego,
- 11) przygotować cyfrową maszynę drukująca nakładową oraz wielkoformatową do procesu wydruku cyfrowego,
- 12) dokonać personalizacji wydruków cyfrowych,
- 13) dokonać wydruku na maszynach cyfrowych małoformatowych i wielkoformatowych,
- 14) ocenić jakość wydruków cyfrowych,
- 15) przygotować wydruki cyfrowe oraz maszyny do obróbki wykończeniowej,
- 16) dokonać obróbki wykończeniowej wydruków cyfrowych,
- 17) ocenić jakość wykonania obróbki wykończeniowej produktu poligraficznego.

# **MATERIAŁ NAUCZANIA**

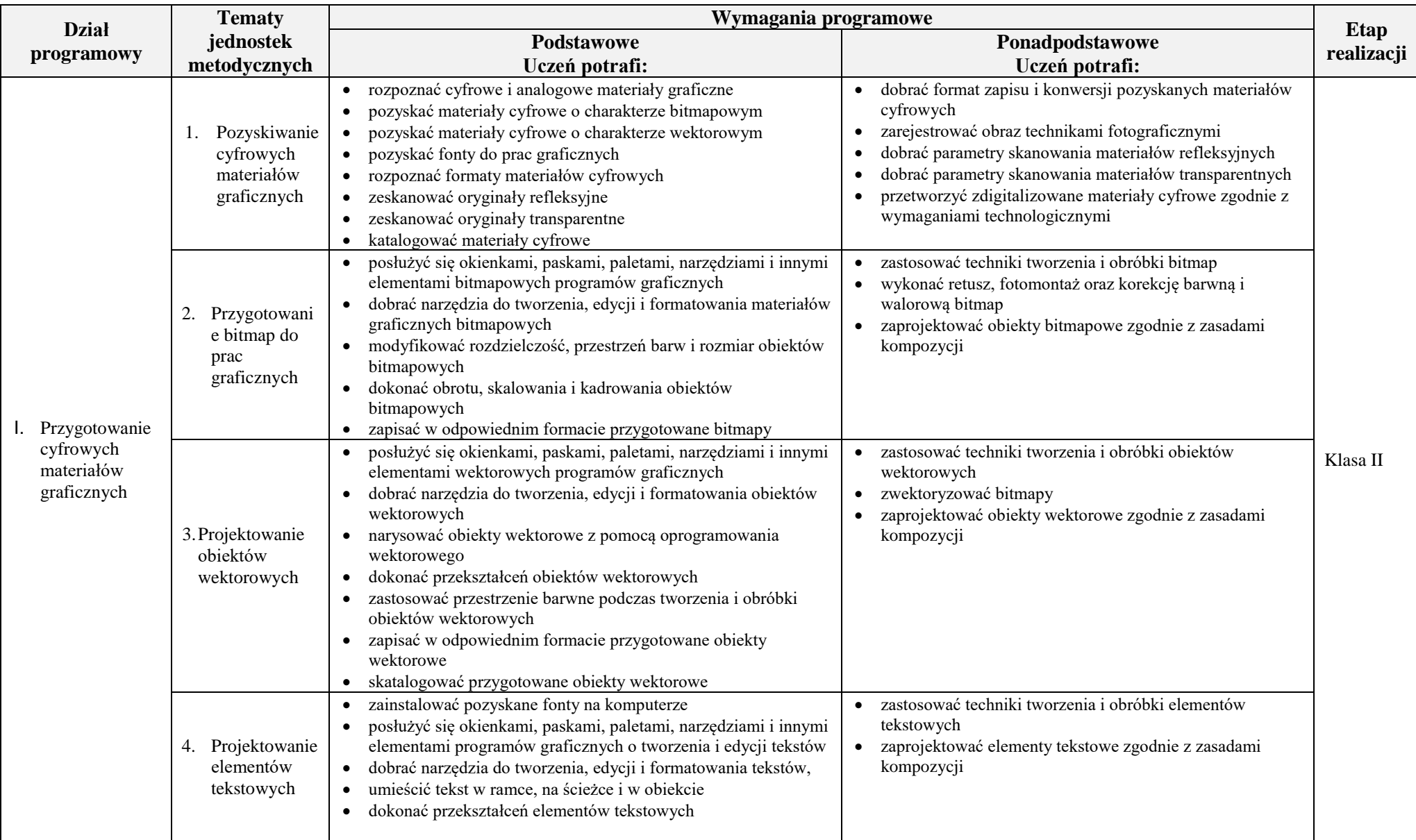

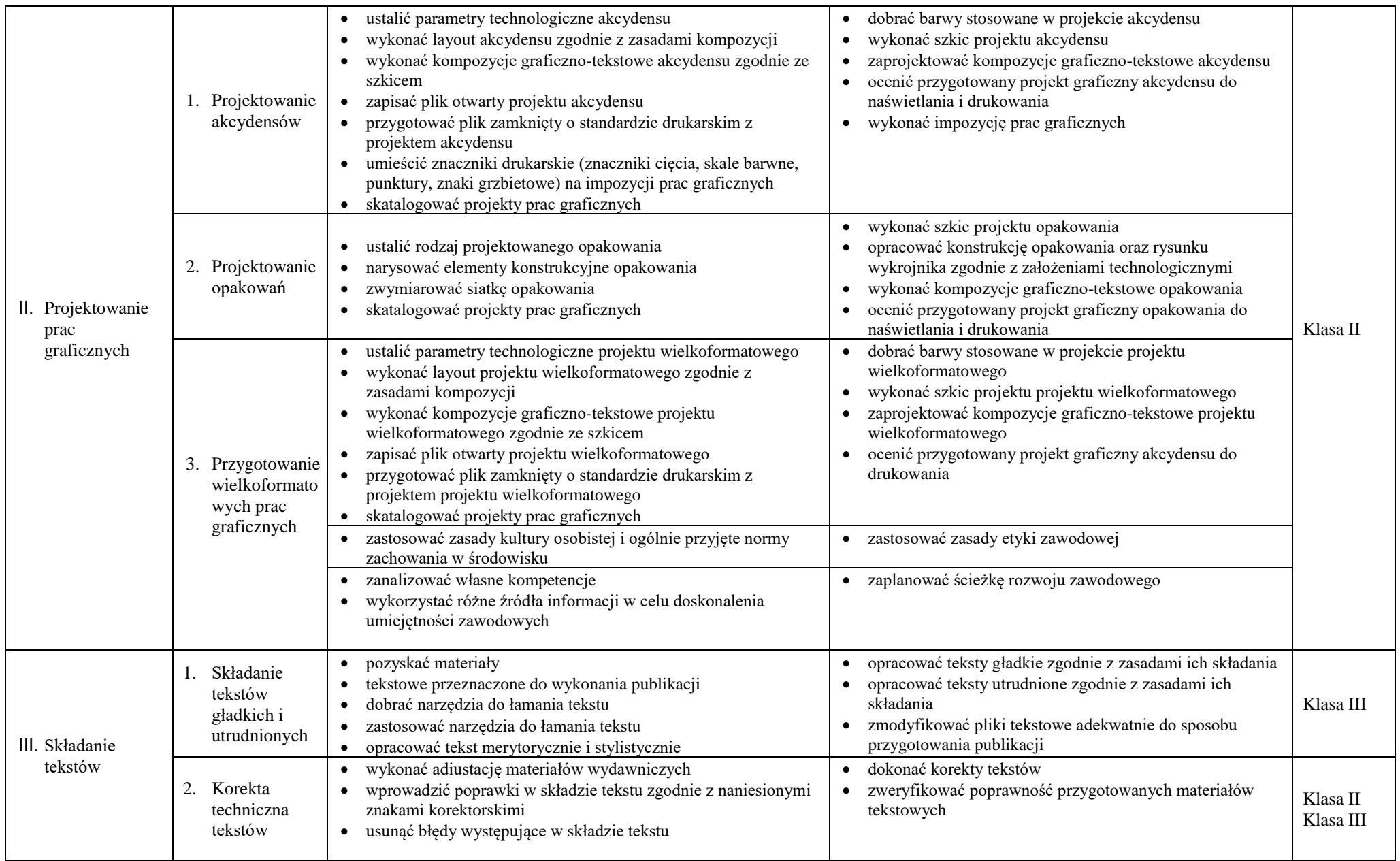

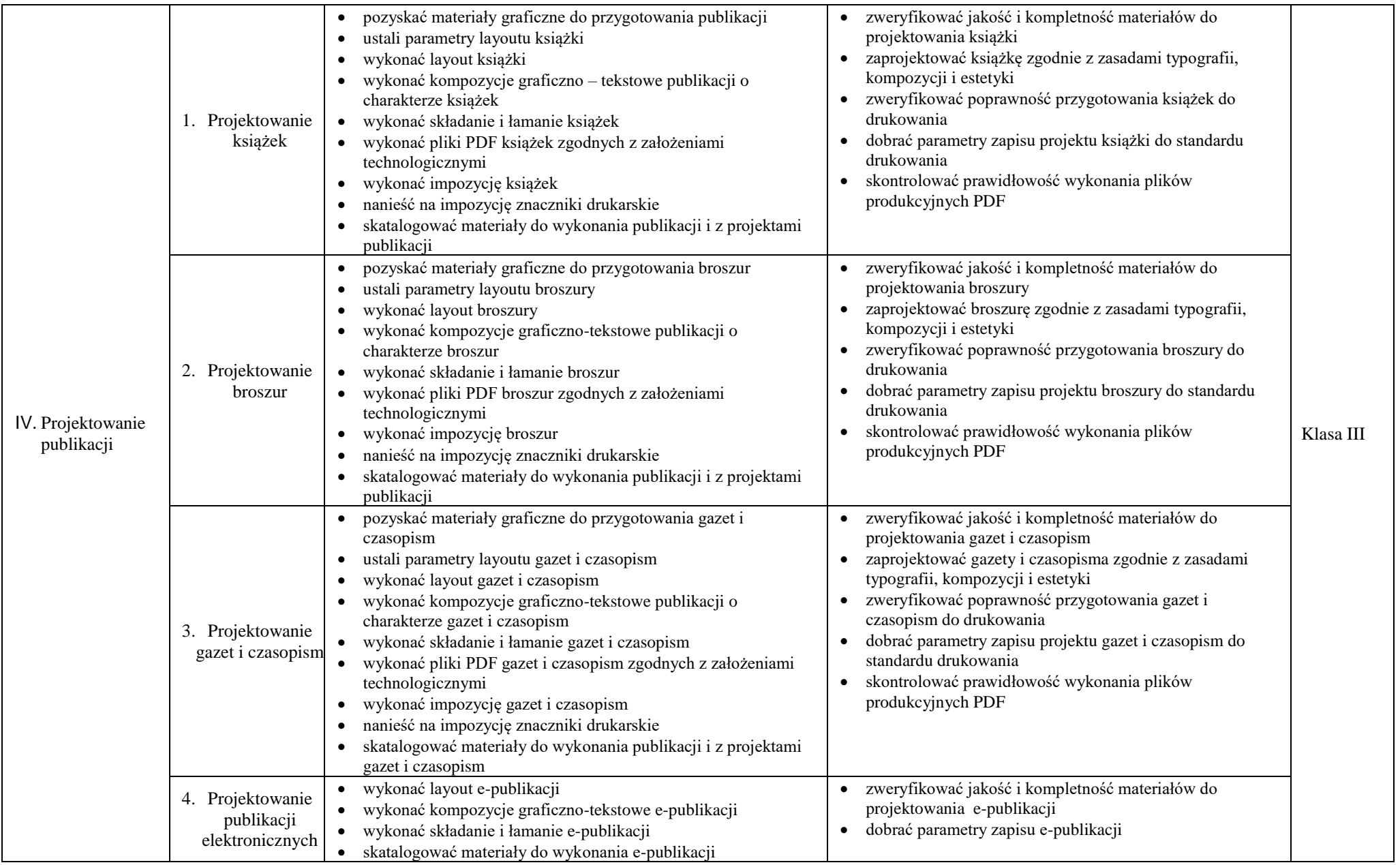

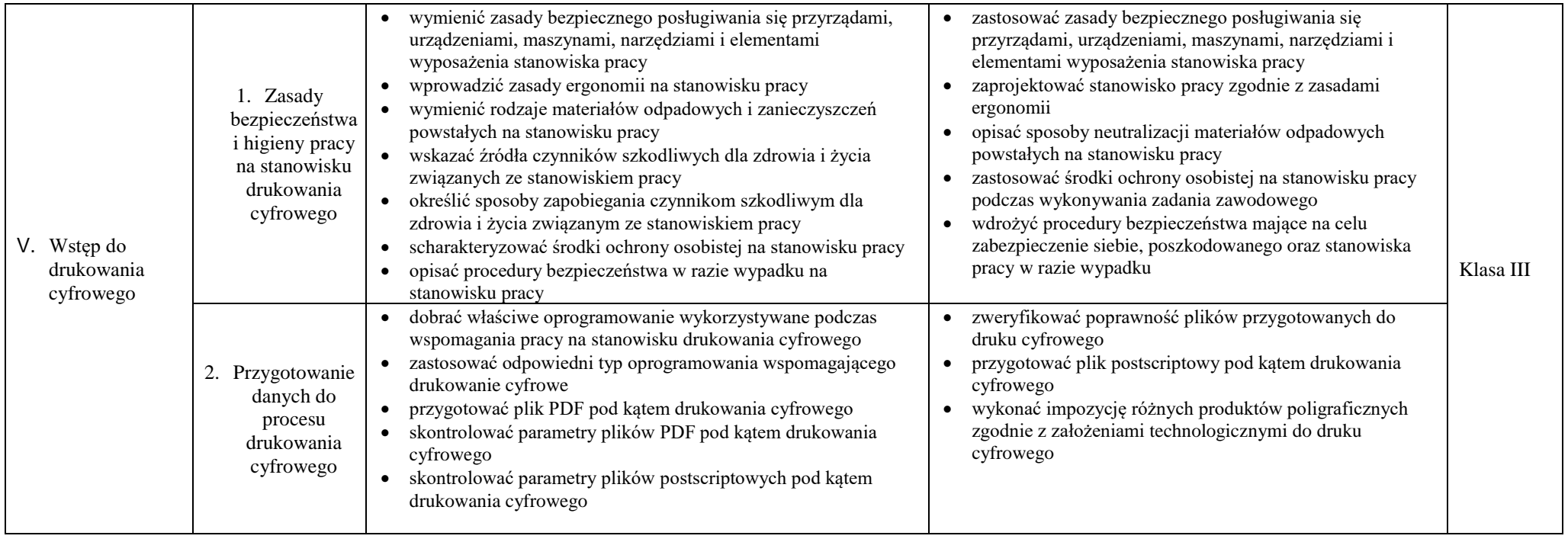

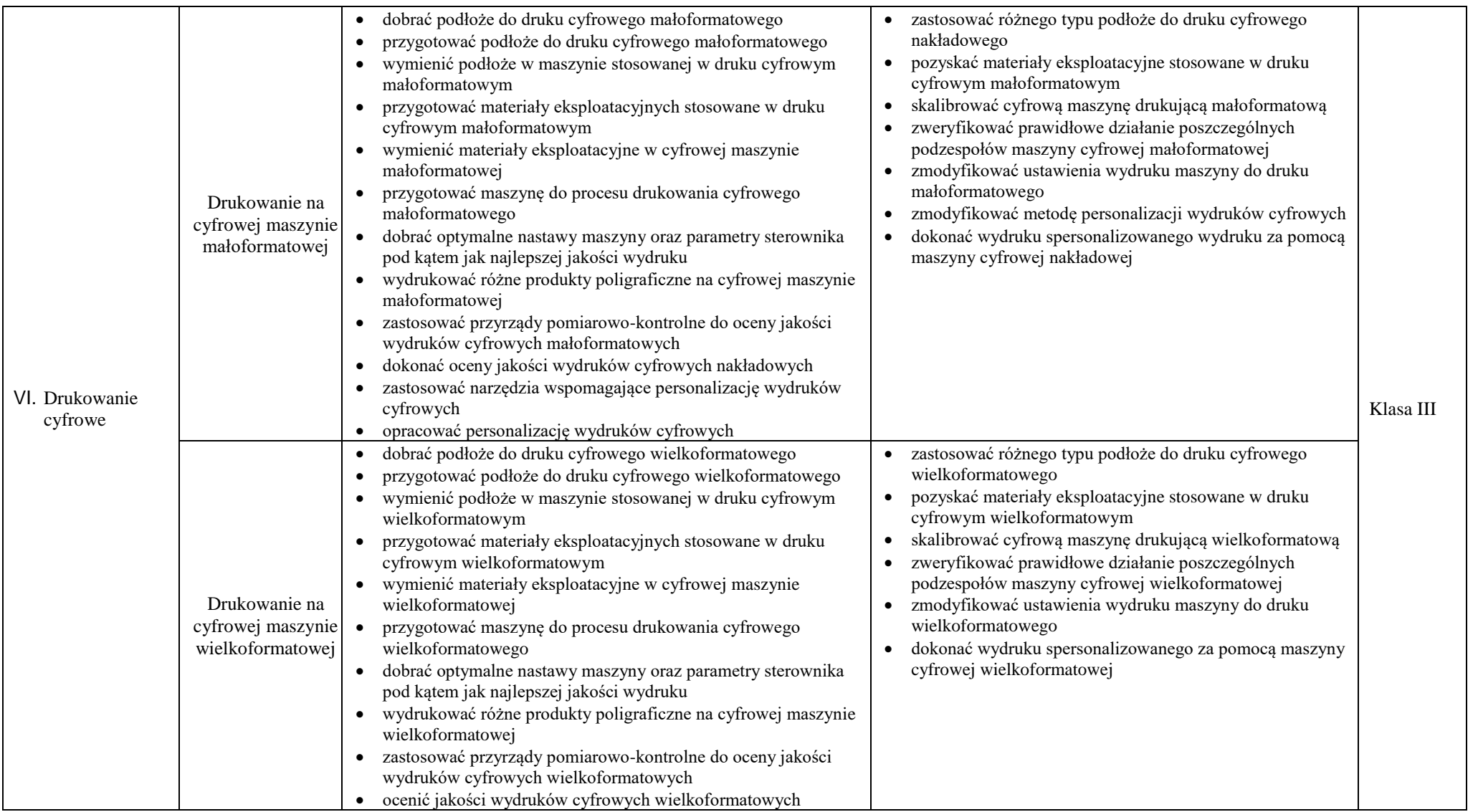

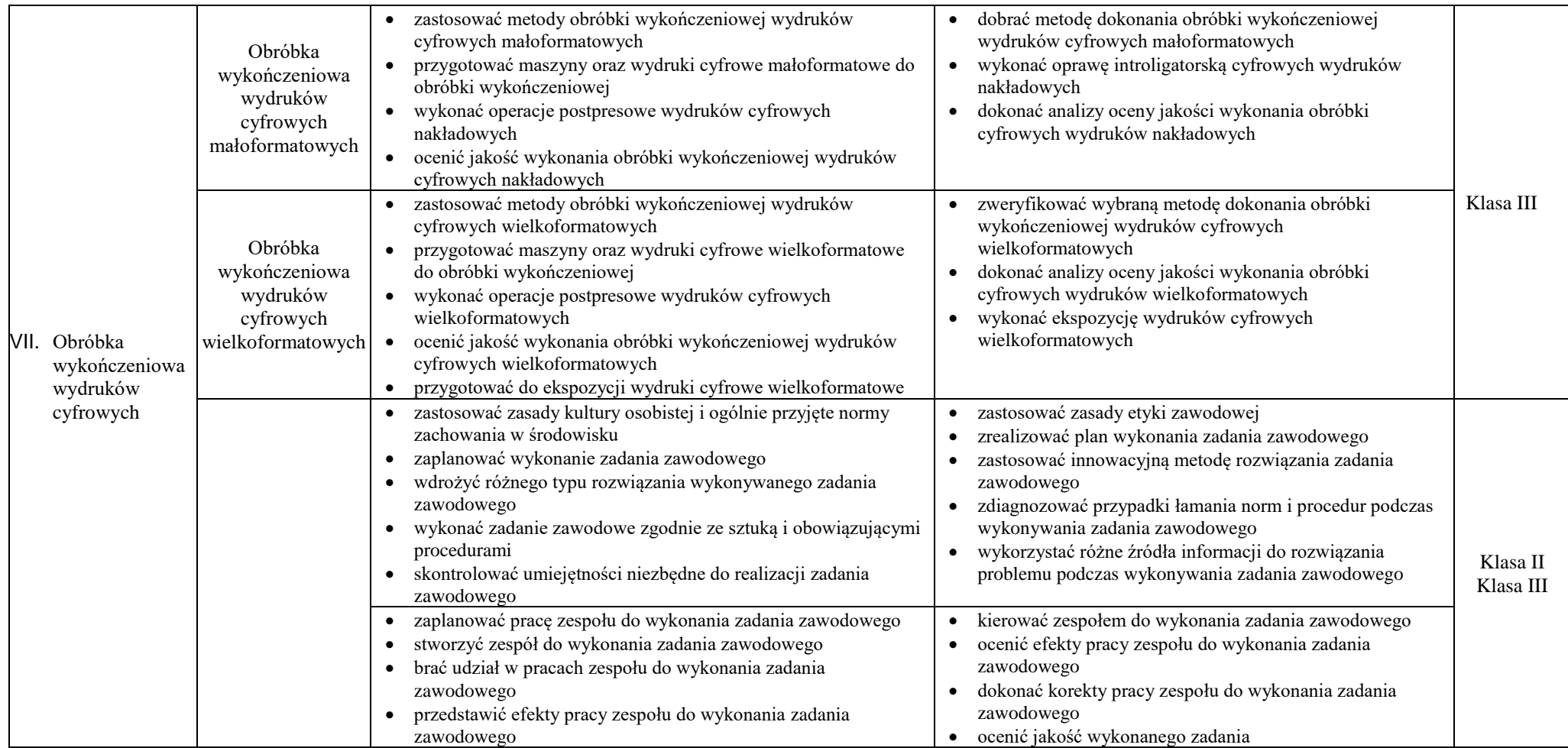

## *METODY NAUCZANIA*

Dla przedmiotu *Praktyki zawodowe*, który jest przedmiotem o charakterze ściśle praktycznym oprócz metod podających (np. wykład, instruktaż) oraz eksponujących (pokaz, film) na pierwszy plan wybijają się metody praktyczne oraz problemowe. Na szczególną uwagę zasługuje cały wachlarz metod praktycznych, szczególnie charakterystycznych dla kształcenia zawodowego. Należą do nich:

- pokaż z instruktażem,
- pokaz z objaśnieniem,
- ćwiczenia przedmiotowe,
- ćwiczenia produkcyjne,
- metoda projektów,
- metoda przewodniego tekstu.

W zakresie kształcenia zawodowego bardzo dobrze sprawdza się również nauczanie problemowe ze szczególnym uwzględnieniem metod aktywizujących:

- metoda przypadków,
- metoda sytuacyjna,
- inscenizacja,
- dyskusja dydaktyczna,
- gry dydaktyczne.

#### **Środki dydaktyczne**

Praktyki wymagają stosowania aktywizujących metod kształcenia, ze szczególnym uwzględnieniem metody projektu. Metoda ta zawiera opisy czynności niezbędnych do wykonania zadania, a uczniowie mają możliwość pracy samodzielnej i zespołowej.

### *STANOWISKO PRACY*

- **Pracownia cyfrowych procesów poligraficznych** wyposażona w:stanowiska komputerowe do poligraficznych procesów przygotowawczych dla nauczyciela i uczniów (jedno stanowisko dla jednego ucznia) z systemem operacyjnym, podłączone do sieci lokalnej z dostępem do Internetu oraz pakietem oprogramowania biurowego, oprogramowaniem do edycji tekstów, grafiki bitmapowej i wektorowej, oprogramowaniem edycji do plików PDF, oprogramowaniem do wykonywania impozycji, tablety graficzne (jeden tablet dla każdego ucznia),projektor multimedialny, sieciową drukarkę drukującą w czterech kolorach z dupleksem, skanery poligraficzne (jeden skaner dla ośmiu uczniów),aparaty fotograficzne (dwa aparaty na grupę),przyrządy kontrolno – pomiarowe, wzorniki barw, wzorniki podłoży do druku cyfrowego, przykładowe wydruki, produkty i półprodukty poligraficzne, przykłady projektów graficznych i typograficznych, tablice z krojami pism, przykłady kompozycji tekstu i grafiki.
- **Pracownia druku cyfrowego** wyposażona w stanowisko komputerowe dla nauczyciela, z systemem operacyjnym, podłączone do sieci lokalnej z dostępem i Internetu, oprogramowaniem do edycji tekstu, do tworzenia i obróbki grafiki bitmapowej i wektorowej, oprogramowaniem do tworzenia i edycji

plików PDF, oprogramowaniem do wykonywania impozycji, projektor multimedialny, stanowiska komputerowe do obsługi cyfrowych urządzeń drukujących (jedno stanowisko dla jednego ucznia) z systemem operacyjnym, podłączone do sieci lokalnej z dostępem i internetu, oprogramowaniem do edycji tekstu, do tworzenia i obróbki grafiki bitmapowej i wektorowej, oprogramowaniem do tworzenia i edycji plików PDF, oprogramowaniem do wykonywania impozycji, urządzenie do drukowania cyfrowego nakładowego z finiszerem prostym wraz z jednostką sterującą i oprogramowaniem (jedno urządzenie na grupę), urządzenie do drukowania wielkoformatowego wraz z jednostką sterującą i oprogramowaniem (jedno urządzenie na grupę), stanowisko do kontroli druku (jedno stanowisko na grupę), densytometr refleksyjny (jeden densytometr na grupę).

• **Pracownia obróbki druków** wyposażona w: stanowisko komputerowe dla nauczyciela, projektor multimedialny, urządzenie do krojenia druków dostosowane do formatu drukującego cyfrowego urządzenia nakładowego (jedno urządzenie na grupę),bigówkę (jedna na grupę), zszywarkę drutem, albo profesjonalny zszywacz (jedna na grupę), laminarkę rolową (jedna na grupę), urządzenie do krojenia druków wielkoformatowych, przyrządy kontrolno-pomiarowe, złamywarkę (jedna na grupę), bindownicę do spiral (jedna na grupę), wzorniki barw, wzorniki podłoży do druku cyfrowego nakładowego oraz wielkoformatowego, przykładowe wydruki cyfrowe nakładowe i wielkoformatowe

#### **Formy organizacyjne:**

Zajęcia powinny być prowadzone z wykorzystaniem różnych form organizacyjnych: indywidualnie i zespołowo. Istotną kwestią w kształceniu zawodowym jest indywidualizacja pracy w kierunku potrzeb i możliwości ucznia w zakresie metod, środków oraz form kształcenia. Nauczyciel realizujący program powinien:

- motywować uczniów do pracy,
- dostosowywać stopień trudności planowanych ćwiczeń do możliwości i potrzeb uczniów,
- planując zadania do wykonania przez uczniów z uwzględnieniem ich zainteresowań,
- przygotowywać zadania o różnym stopniu trudności i złożoności,
- zachęcać uczniów do korzystania z różnych źródeł informacji zawodowej.

## *PROPOZYCJE KRYTERIÓW OCENIANIA I METOD SPRAWDZANIA EFEKTÓW KSZTAŁCENIA*

Sprawdzenie osiągnięć edukacyjnych uczniów można dokonać na podstawie wykonanego projektu według następujących kryteriów:

- Precyzyjne sformułowanie tematu i celów projektu
- Zbieranie i opracowywanie materiałów;
- Zrealizowanie w projekcie zamierzonych celów;
- Zaprezentowanie projektu zgodnie z aktualnymi technologiami;
- Zaangażowanie w realizacje projektu, podejmowanie decyzji i współpracę z uczestnikami innych projektów;
- Samoocena własnej pracy i ocena pracy uczestników projektów.

Ewaluacja osiągniętych efektów może być przeprowadzona na podstawie obserwacji wykonywania zadań oraz prezentacji i sporządzonej impozycji i cyfrowego wydruku próbnego. W ocenie należy uwzględnić następujące kryteria ogólne: zawartość merytoryczna (zgodność impozycji z założeniami technologicznymi), sposobu prezentacji (układ, czytelność, czas), wydruku projektu (jakość wydruku), praca w grupie, terminowość wykonania zadań.

## *UWAGI O REALIZACJI*

Celem realizacji programu praktyki zawodowej jest zastosowanie i pogłębianie wiedzy i umiejętności opanowanych przez uczniów w szkole, w rzeczywistych warunkach pracy. W trakcie realizacji programu praktyki uczniowie powinni doskonalić umiejętności wykonywania określonych zadań na poszczególnych stanowiskach pracy.

Wskazane jest, aby praktyka zawodowa odbywała się w przedsiębiorstwach stosujących współczesne techniki i technologie oraz dysponujących odpowiednią bazą techniczną. Mogą to być między innymi: oficyny wydawnicze, drukarnie stosujące technologie cyfrowe, przedsiębiorstwa projektujące i programujące strony internetowe.

Szkoła ustala szczegółowy program praktyki i harmonogram zajęć. Wskazane jest dostosowywanie sposobu realizacji programu praktyki zawodowej do specyfiki przedsiębiorstwa.

W trakcie realizacji programu należy zwracać uwagę na procedury i zasady pracy obowiązujące w przedsiębiorstwie, a przede wszystkim na tematykę programową dotyczącą planowania i organizacji pracy oraz sposobu wykonania zadań. Bardzo ważne jest kształtowanie umiejętności rzetelnego, dokładnego i poprawnego wykonywania powierzonych zadań. Niezależnie od miejsca odbywania praktyki, techniczno-organizacyjnych możliwości przedsiębiorstwa, zajęcia powinny być prowadzone z zastosowaniem metody ćwiczeń praktycznych w grupie liczącej 2 – 3 uczniów.

Przed przystąpieniem do wykonywania zadań praktycznych należy zapoznać uczniów z obowiązującymi w przedsiębiorstwie przepisami bezpieczeństwa i higieny pracy, ochrony przeciwpożarowej oraz ochrony środowiska.

Wskazane jest, aby podczas praktyki uczniowie poznali pracę wszystkich działów przedsiębiorstwa oraz wykonywali zadania na różnych stanowiskach pracy. W trakcie praktyki zawodowej uczniowie powinni poznać zasady funkcjonowania przedsiębiorstwa.

Uczniowie powinni dokumentować przebieg praktyki zawodowej w dzienniczku praktyk.

Kluczowe kompetencje dla przedmiotu *Praktyki zawodowe* to:

- 1. stosowanie zasad projektowania prac graficznych,
- 2. dobieranie barw i środków wyrazu plastycznego do prac graficznych
- 3. tworzenie kompozycji graficzno-tekstowych,
- 4. przygotowanie i weryfikowanie prac graficznych pod kątem drukowania,
- 5. opracowanie projektów publikacji,
- 6. przygotowanie publikacji do drukowania,
- 7. przygotowanie publikacji elektronicznych,
- 8. wykonywanie wydruków na maszynach cyfrowych nakładowych i wielkoformatowych,
- 9. wykonywanie obróbki wydruków cyfrowych nakładowych i wielkoformatowych